# Brand Guidelines

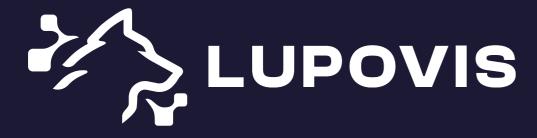

# Logo

- 1.1 Logomark
- 1.2 Primary Logo
- 1.3 Stacked Logo
- 1.4 Mono Color Logo
- 1.5 Clearspace
- 1.6 Minimum Size
- 1.7 How Not to Use Logo

# **Typography**

- 3.1 Typeface
- 3.2 Typography Hierarchy
- 3.3 Example of Usage

# Colors

- 2.1 Color Palette
- 2.2 Color Usage

# Social Media & Web

4.1 Thumbnail Mark

## **Mission Statement**

Lupovis is a dynamic Al-based deception-as-a-service solution providing pro-active and offence-centric defences for manipulating, misdirecting and deceiving network adversaries.

Lupovis team asked Ester Digital to improve their brand identity and to develop a new website to increase authority and raise awareness.

During the work on the project, Ester Digital has been producing a cohesive and complete brand identity package. We've been guiding clients through a clean, beautiful, and elevated workflow that effectively represents the new brand's aesthetic, services, and values.

# Logomark

We use this logomark for the website, social media, invoices and all materials related to the company.

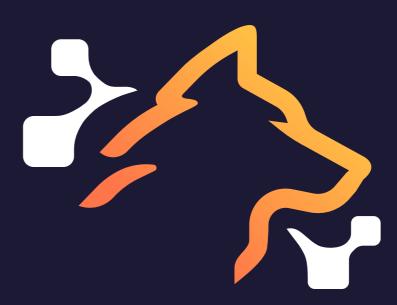

## **Primary Logo**

This is primary logo. It is composed of a sign and the wordmark. The logo has 2 background color options.

Do not insert the logo from a light background to a dark and vice versa because logos are different due to visual deception.

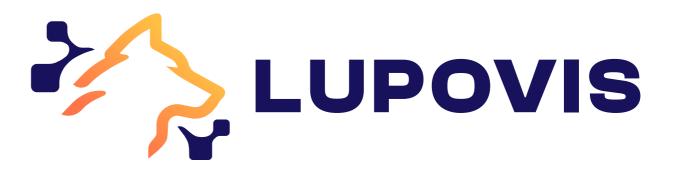

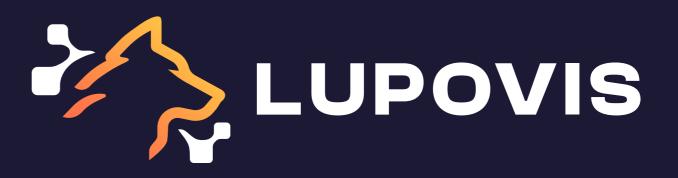

# Stacked Logo

In cases where the primary logo cannot be used, you can use 2 other layouts: left aligned and centered.

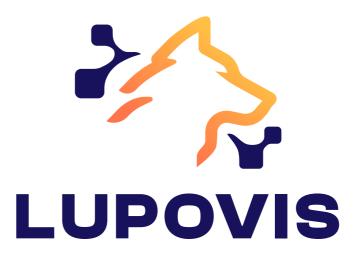

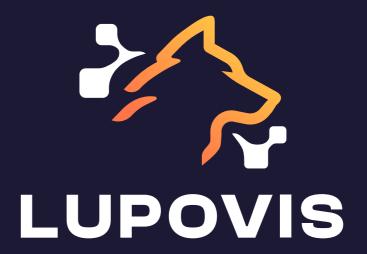

## Mono Color Logo

Sometimes only one color of ink is available and the logo must be reproduced using only one color.

In this scenario, the logotype must be used following the convention of using a light color type on a dark background or in a dark color type on a light background.

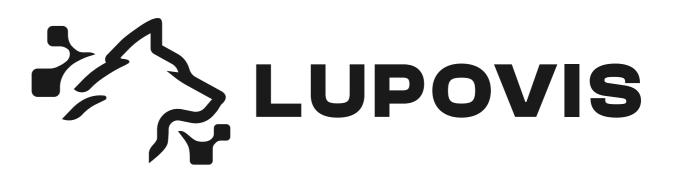

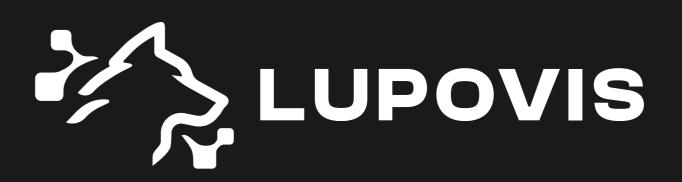

# Clearspace

It's important to maintain proper spacing around the logo to avoid overcrowding.

Also, the use of whitespace keeps the brand feeling clean.

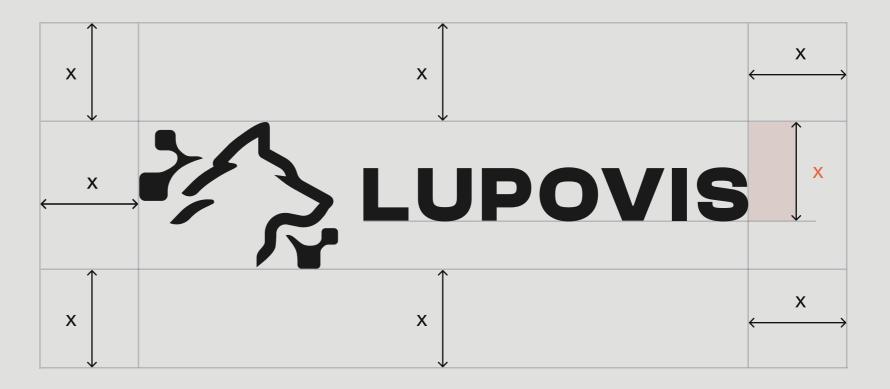

## Minimum Size

When significantly reduced, the logo will become illegible. These are the pixel size units we recommend staying within to preserve quality of the logo.

125px

30px

LUPOVIS

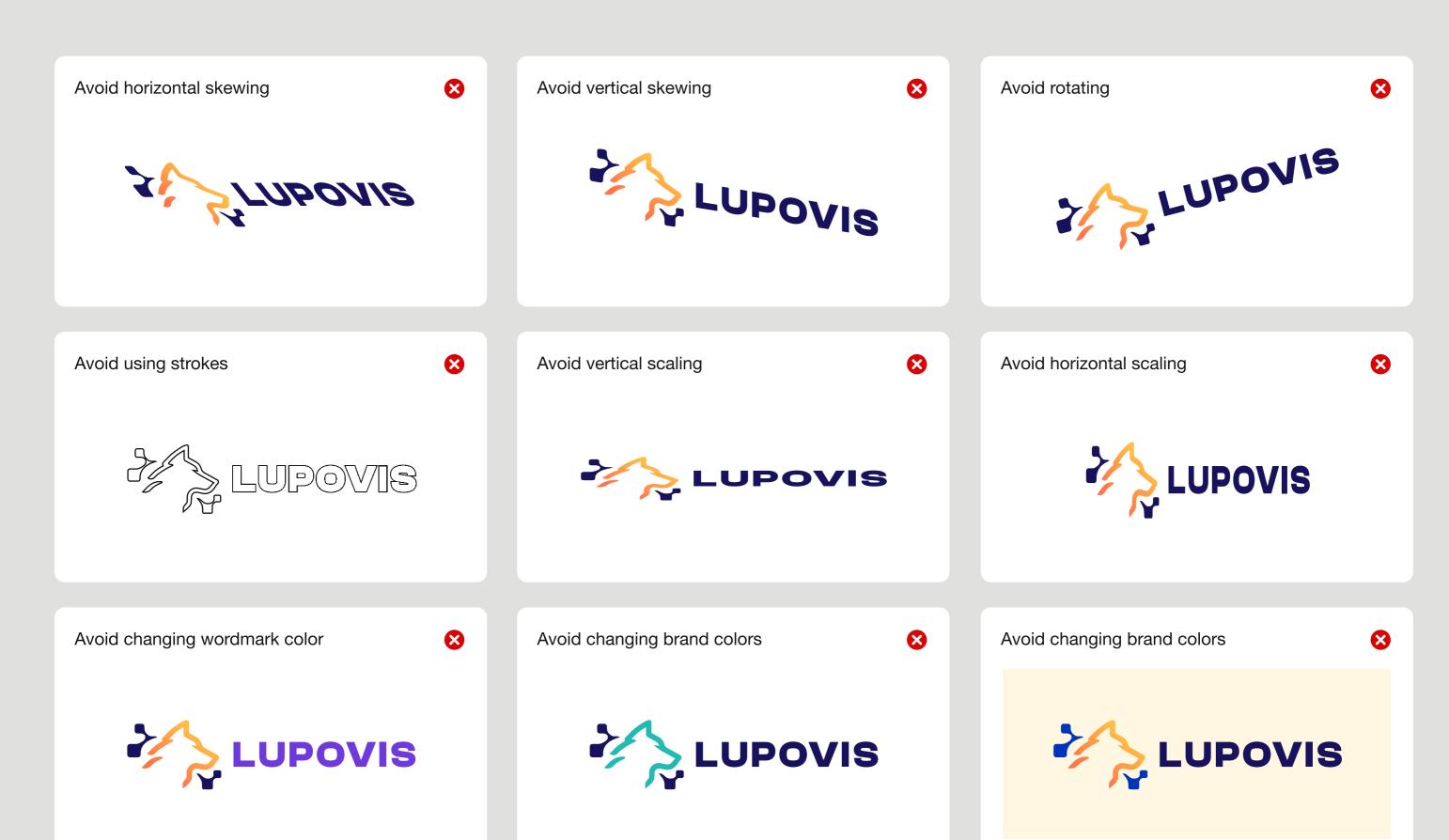

#### Colors 2.1

## **Main Colors**

The main color palette includes colors used in the logotype. This is the major colors on which the style is built.

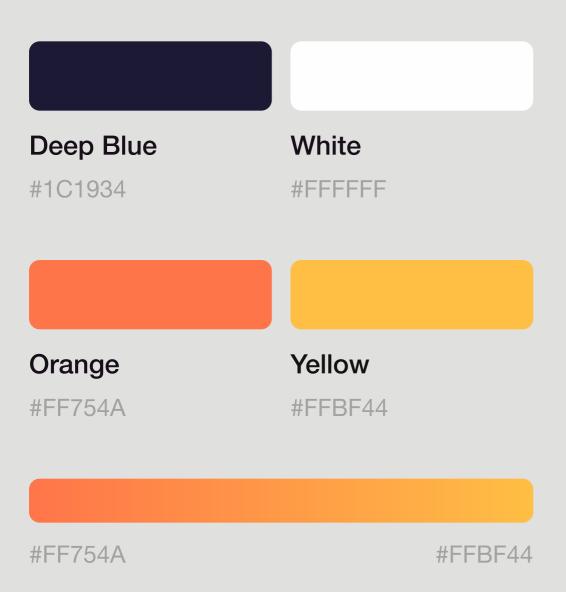

# **Secondary Colors**

Secondary colors may appear in illustrations, website, or other materials.

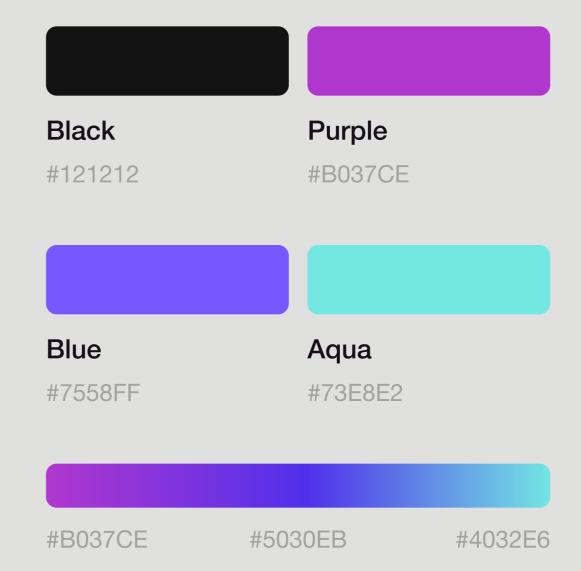

#### Colors 2.2

# Color Usage

Use Black or Grey for background,
Blue and Orange as main accent colors.
White or Black is the text color.

The color palette is based on vibrant colors that harmoniously come together to help form a strong and powerful visual message. Deep Blue color is central to our visual identity and needs to be included in every form of media that we put out. The SentinelOne colors should not be adjusted or modified whatsoever.

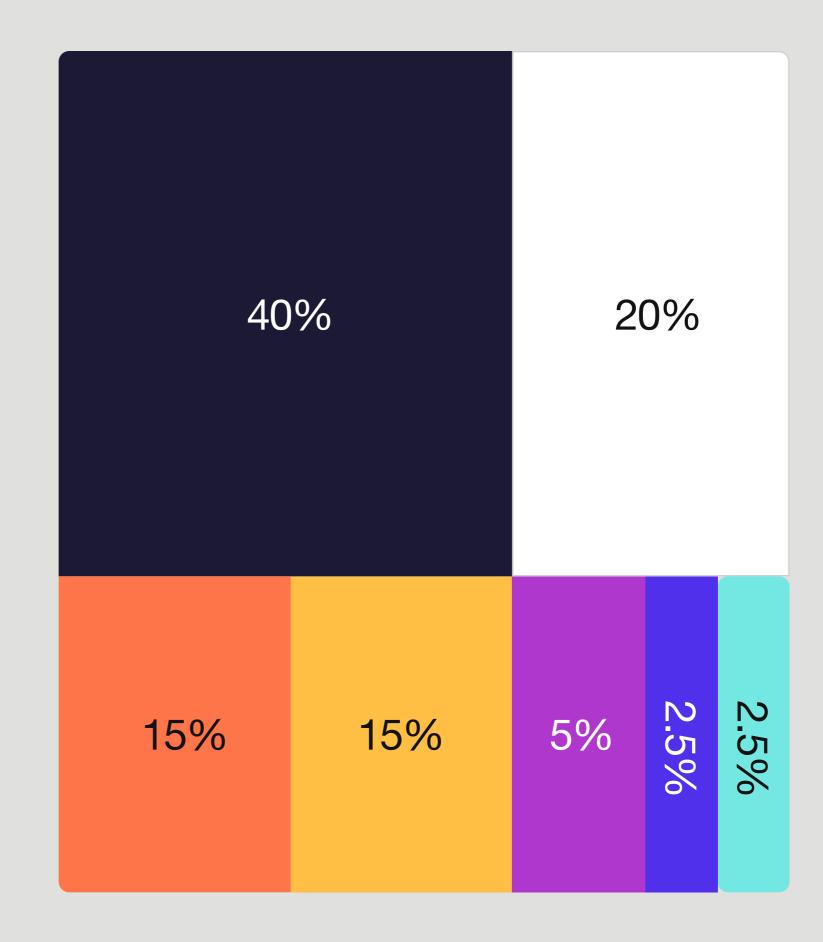

Typography 3.1

## **Typeface**

As the typeface Historiart uses

Helvetica Neue for all headlines and
body text. Every graphic design artwork
should be made using this font.

As the typeface Historiart uses Clash

Display for all headlines and body text.

Every graphic design artwork should be made using this font.

Clash Display

# Aa

**ABCDEFGHIJKLMNOPQRSTUVWXYZ** 

abcdefghijklmnopqrstuvwxyz

'?'"!"(%)[#]{@}/&\< -+÷×=>®@\$€£¥¢:;,.\*

Helvetica Neue

Aa

ABCDEFGHIJKLMNOPQRSTUVWXYZ

abcdefghijklmnopqrstuvwxyz

```
'?'"!"(%)[#]{@}/&\<
-+÷×=>®©$€£¥¢:;,.*
```

| Hero header | Semibold | 60 |
|-------------|----------|----|
| Header H1   | Semibold | 48 |
| Header H2   | Semibold | 32 |
| Header H3   | Medium   | 24 |
| Header H4   | Medium   | 18 |
| Big body    | Regular  | 18 |
| Body        | Regular  | 16 |
| Caption     | Regular  | 14 |

#### Hero header

Helvetica Neue Medium 72 px

# Example name Headline

#### **Header H3**

Helvetica Neue Medium 24 px Unt harciaspella dollabo. Nem consedio. Udione pa necti ut quiam aliquidis ellia adi cusaect emquate qui molest et qui atusciet derum in repror aut volo dollabo.

#### Big body text

Helvetica Neue Regular 18 px Inctis ipsunt ad et ad quam id qui aut enihiciis ipsantu ribusae volut eturerum dis duci audit, te vel ma doluptatum non cus re vollabor illaut moluptasit volorercid que a velitatur ad quo te quaspere voluptas si ut dolupta sundem facescidit es rerorib earunti torestotatet quid.

Inctis ipsunt ad et ad quam id qui aut enihiciis ipsantu ribusae volut eturerum dis duci audit, te vel ma doluptatum non cus re vollabor illaut moluptasit volorercid que a velitatur ad quo te quaspere voluptas si ut dolupta sundem facescidit es rerorib earunti torestotatet quid.

#### Social Media & Web 4.1

## Thumbnail Mark

We use thumbnail with Black, Blue or Orange background for Linkedin, Twitter, Facebook, Instagram, etc.

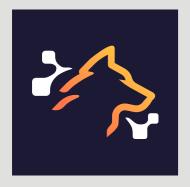

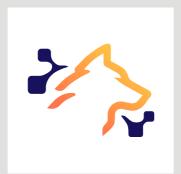

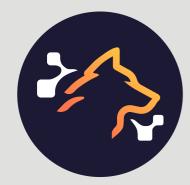

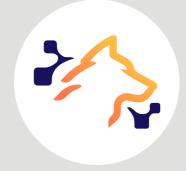

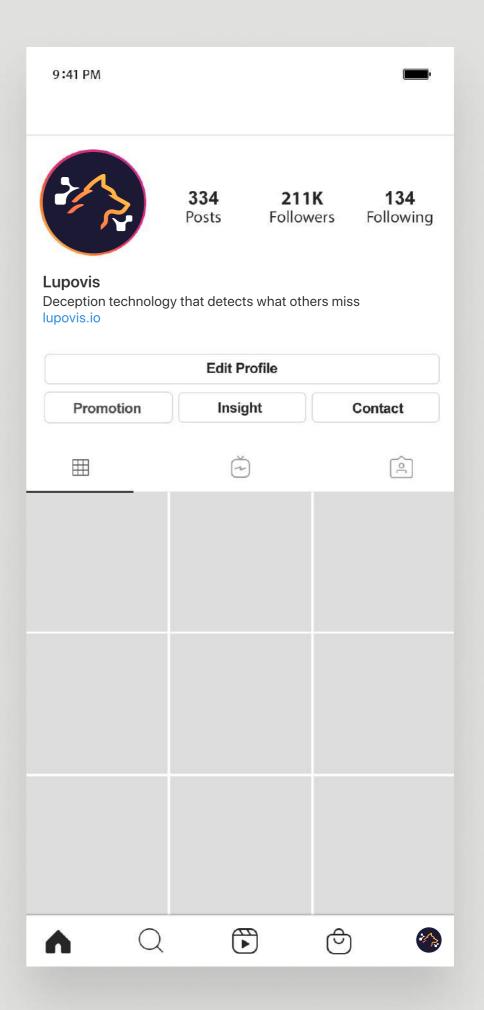